## Report

on

#### **M Tech Dissertation**

titled

#### **PROJECTTITLE**

Submitted in PARTIAL fulfilment towards the award of the degree of

# IN COMPUTER ENGINEERING

Mr. YourName

**Supervisors** 

Dr. InternalGuideName, SVNIT, Surat Dr. ExternalGuideName, CompanyName, Mumbai

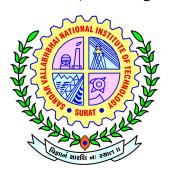

2015-2016

Department of Computer Engineering
SARDAR VALLABHBHAI NATIONAL
INSTITUTE OF TECHNOLOGY,
SURAT

## **Declaration**

I hereby declare that the work being presented in this dissertation PRELIMINARIES entitled "<u>ProjectTitle</u>" by me i.e. <u>Mr. YourName</u>, bearing Roll No: <u>ROLLNO</u> and submitted to the Computer Engineering Department at Sardar Vallabhbhai National Institute of Technology, Surat; is an authentic record of my own work carried out during the period of July 2015 to November 2015 under the supervision of <u>Dr.InternalGuideName</u> and Dr. ExternalGuideName.

(YourName)

Supervised By

Dr. InternalGuideName Assistant Professor, Dept. of Computer Engineering, S V Institute of Technology, Surat - 395007, India Dr. ExternalGuideName Principal Technical Officer, Dept. of Electronics and IT, CompanyName, Mumbai- 400049, India

PG Incharge, M Tech in Computer Engineering, SVNIT - Surat

> Head, Dept. of Computer Engineering, S V Institute of Technology, Surat - 395007, India

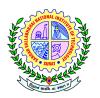

### Sardar Vallabhbhai National Institute of Technology, Surat-395007, Gujarat, India

## CERTIFICATE

| This is to certifu that report on M.              | Tech Dissertation Preliminaries enti |
|---------------------------------------------------|--------------------------------------|
| tled " <b>ProjectTitle</b> " is prepared and      |                                      |
| ing Roll No: <u><b>RollNo</b></u> , 2nd Year of M | Tech (Computer Engineering) and hi   |
| work is satisfactory.                             |                                      |
|                                                   |                                      |
| SUPERVISORS                                       |                                      |
|                                                   |                                      |
| Dr. InternalGuideName                             | Dr. ExternalGuideName                |
|                                                   |                                      |

**JURY** 

HEAD OF DEPT.
Prof. HODNAME

Acknowledgements

At the outset, I thank the God Almighty for the grace, strength and hope

to make my endeavor a success. I express my sincere gratitude to my guides

Dr.InternalGuideName, Assistant Professor, Computer Engineering Department,

SVNIT, Surat and Dr.ExternalGuideName, Principal Technical Officer, Electronics

and Information Technology Department, C-DAC, Mumbai for their exemplary

guidance, monitoring and constant encouragement without which the successful

completion of this report would not have been possible.

I am also highly grateful to the staff of Computer Department for giving me a lot

of their valuable time, as well as guidance and suggestions whenever I needed them.

I would like to thank to my friends, who stood by me, whenever I needed their

assistance and also gave me the strengths to carry on.

I would like to express my gratitude towards my parents and family for their kind

co-operation and encouragement which help me completion of my report.

YourName

**RollNo** 

iv

| Abstract                |
|-------------------------|
| Your abstract goes here |
|                         |
|                         |
|                         |
|                         |
|                         |

## **Table of Contents**

|    | List    | of Figures                             | 'ii |
|----|---------|----------------------------------------|-----|
| 1  | Intro   | duction                                | 1   |
|    | 1.1     | Section 1                              | 1   |
|    |         | 1.1.1 Sub Section                      | 1   |
| 2  | Theo    | retical Background & Literature Survey | 3   |
|    | 2.1     | Car                                    | 3   |
|    | 2.2     | Add Table                              | 3   |
| Ri | ibliogr | anhv                                   | 5   |

| List | of | Fig | gures |
|------|----|-----|-------|
|------|----|-----|-------|

| 2 1 | My Car  |   |   |   |   |   |   |   |   |   |   |   |   |   |   |   |   |   |   |   |   |   |   |   |   |  |   |  |  |   |   |  | 2 |
|-----|---------|---|---|---|---|---|---|---|---|---|---|---|---|---|---|---|---|---|---|---|---|---|---|---|---|--|---|--|--|---|---|--|---|
| ∠.ı | wry Car | • | • | • | • | • | • | • | • | • | • | • | • | • | • | • | • | • | • | • | • | • | • | • | • |  | • |  |  | • | • |  | - |

## **Chapter 1**

## Introduction

1.1 Section 1
This is section . . .
1.1.1 Sub Section
This is sub sub section . . .

Here is the example of bullets

• Item 1

Item 1 content goes here . . .

• Item 2

Item 2 content goes here . . .

Here is the example of enumerated bullets . . . You can replace [A.] with [a.] . . .
A. Item 1

Item 1 content goes here . . .
B. Item 2

Chapter 1 contents goes here . . .

Item 2 content goes here . . .

## Chapter 2

# Theoretical Background & Literature Survey

Chapter 2 content goes here ...

#### 2.1 Car

Figure 2.1 shows example of how to add image in latex . . .

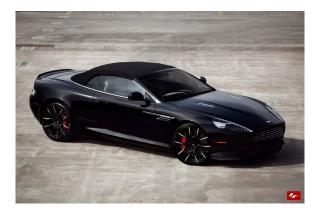

Figure 2.1: My Car [?]

### 2.2 Add Table

If you want to add table use http://www.tablesgenerator.com/web-site.

# **Bibliography**

- [1] "Safe cities the india story." Assocham India, 2013. Available:https://www.pwc.in/assets/pdfs/industries/government/safe-cities-the-india-story.pdf.
- [2] T. Ko, "A survey on behavior analysis in video surveillance for homeland security applications," in *Applied Imagery Pattern Recognition Workshop*, 2008. AIPR '08. 37th IEEE, pp. 1–8, Oct 2008.
- [3] A. Yilmaz, O. Javed, and M. Shah, "Object tracking: A survey," ACM Comput. Surv., vol. 38, Dec. 2006.